# Registro para **Alertas por mal clima**

El siguiente servicio enviará alertas cuando la escuela este cerrada o haya entradas tarde

**NOTA: Los** padres, tutores y profesores de los estudiantes registrados ya serán notificados por teléfono. Las instrucciones también muestran cómo agregar una alerta de texto.

**Enlace del [Tutorial](https://www.youtube.com/watch?v=a9SNQ_hGfV4) del Video**

Iniciar sesión enlace: <https://asp.schoolmessenger.com/seymourcs/subscriber/>

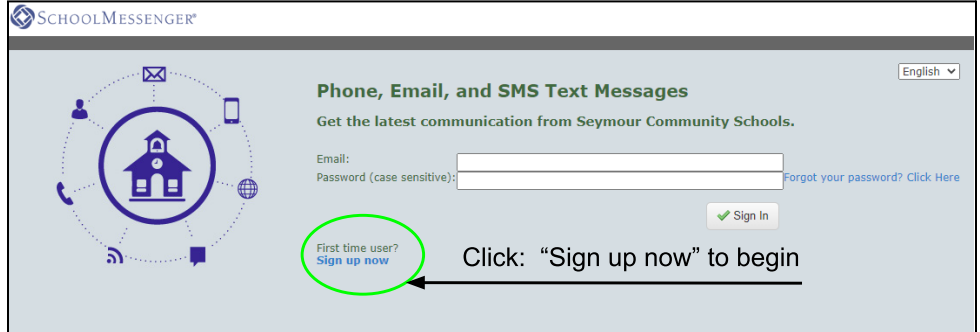

## **>>> Usuarios por primera vez <<< Enlace "Inscríbase ahora":**

<https://asp.schoolmessenger.com/seymourcs/subscriber/newsubscriber.php>

**Complete el Nueva cuenta formulario** con su información

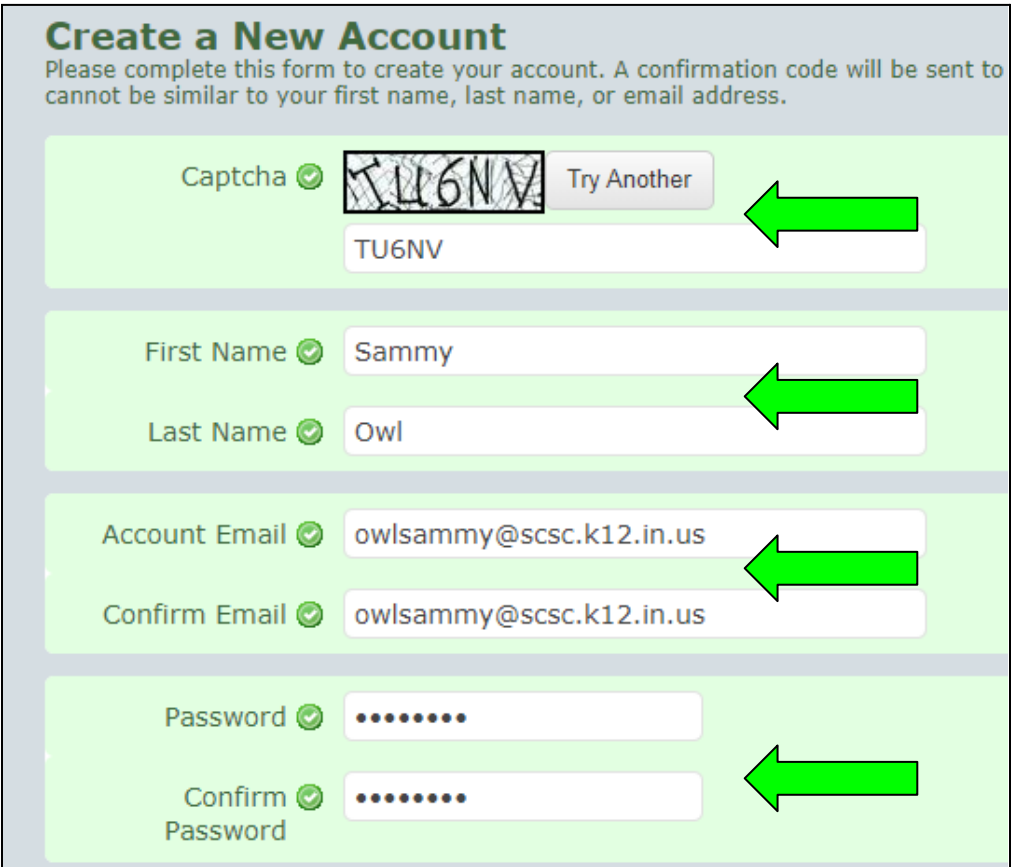

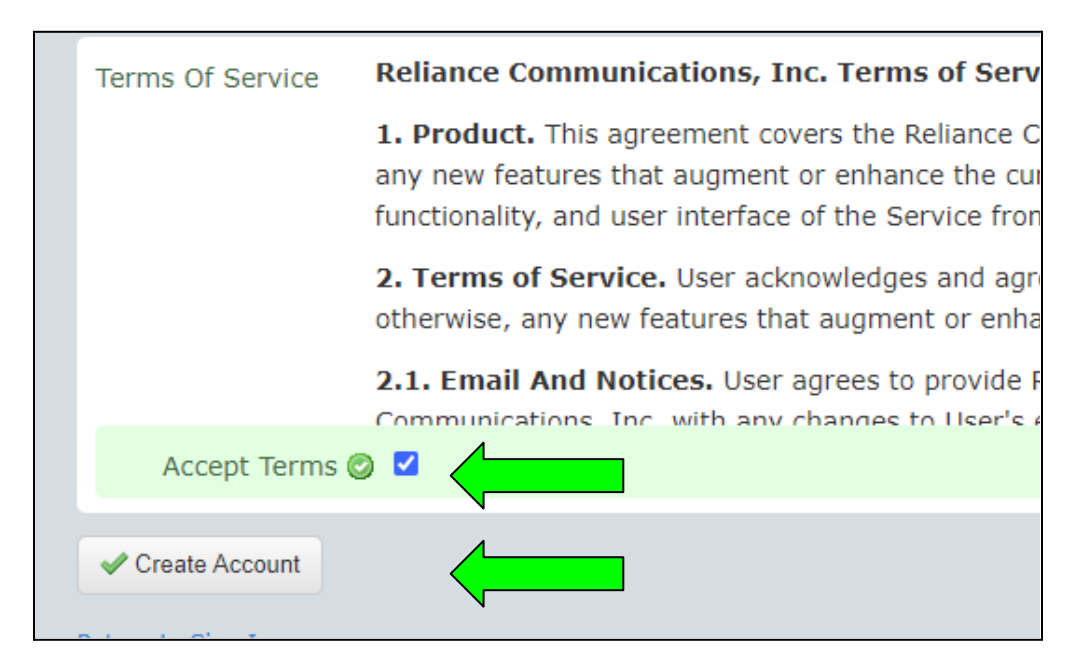

**Revise y acepte** los Términos de servicio, luego seleccione "Crear cuenta- Create account"

**Revise su correo electrónico** para obtener un CÓDIGO que se usará para iniciar por primera vez

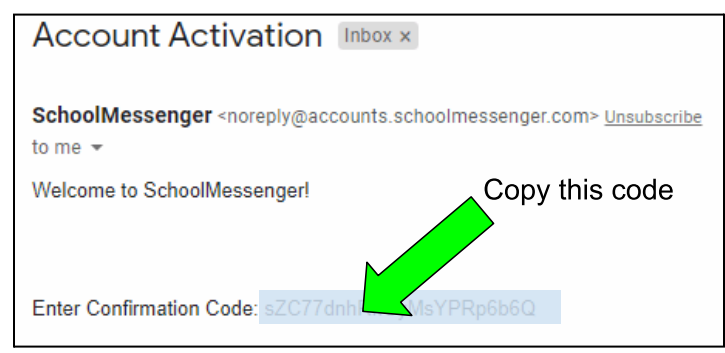

#### **Inicie sesión con su nuevo código y su contraseña**

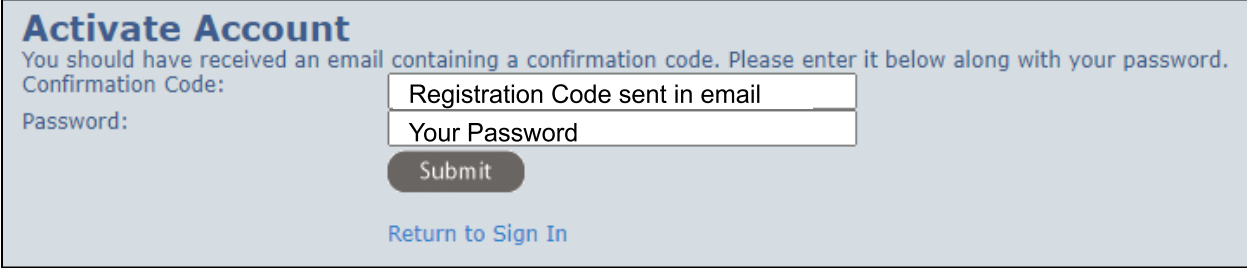

**Se le redirigirá a la página de configuración de su nueva cuenta.**

**Seleccione "Agregar más- Add more"** para obtener información de contacto adicional (como alertas de TEXTO)

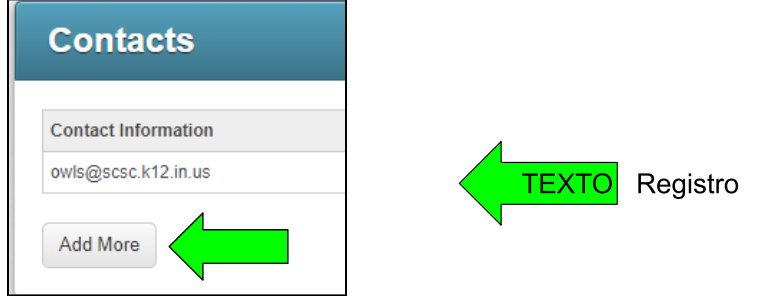

#### **Elija el tipo** de comunicación y elija "Siguiente"

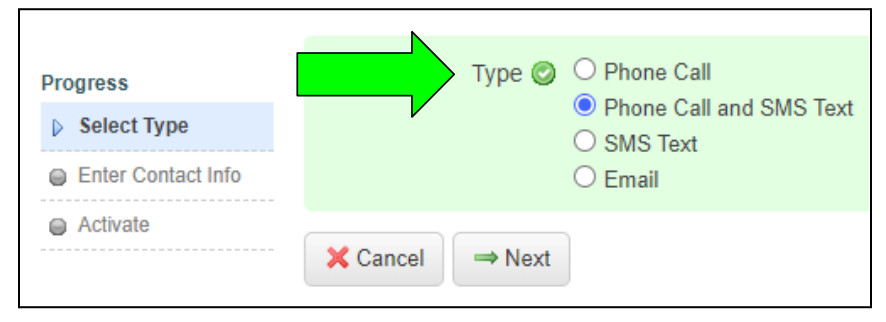

### **Ingrese su teléfono** número después seleccione "Siguiente- Next".

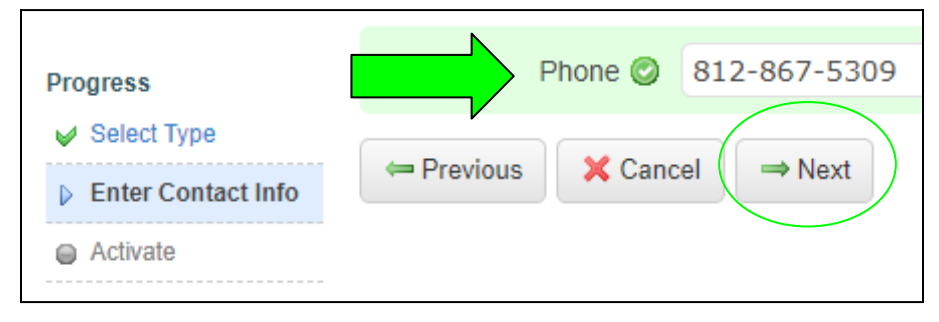

#### **Llame al 844-287-2442** desde el número de teléfono que anotó en el paso anterior.

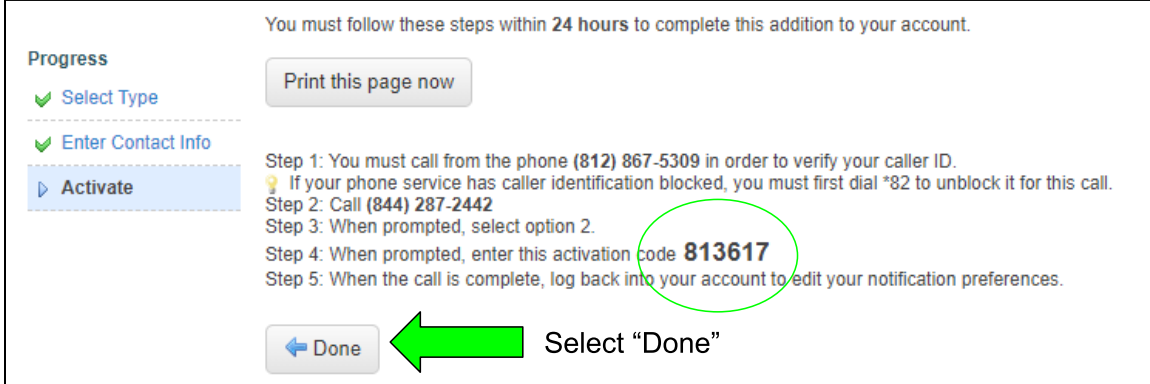

**Escuche las indicaciones automáticas** e ingrese el código de activación listado (es exclusivo para usted).

Repita el proceso "Agregar más" para números de teléfono adicionales.

**Elija el tipo deseado** de anuncio. Todas **las alertas meteorológicas** vendrán en "General".

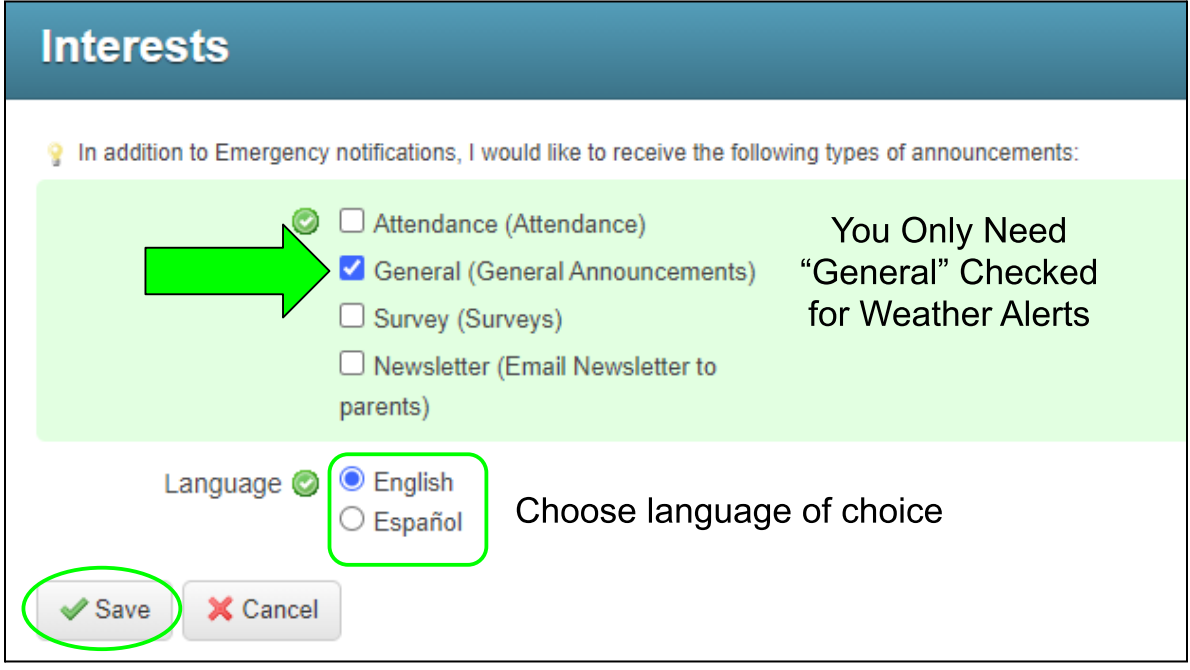

**Elija "Guardar- Save" para completar** el proceso.

Inicie sesión en cualquier momento para actualizar su información de contacto o su configuración.

**Para eliminar las notificaciones** de su teléfono, seleccione "Eliminar- Delete" de la lista de contactos.

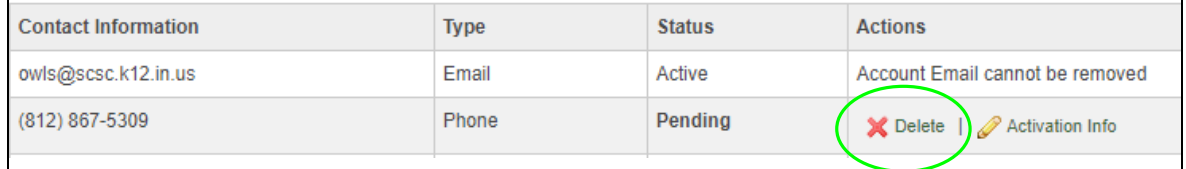

**Video tutorial** del proceso: **[\(Haga](https://www.loom.com/share/cbf708139c714ae6b97b9b193b13cc26) clic para ver)**

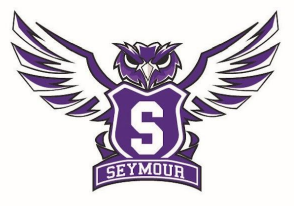

Seymour COMMUNITY SCHOOLS -